## МИНИСТЕРСТВО НАУКИ И ВЫСШЕГО ОБРАЗОВАНИЯ РОССИЙСКОЙ ФЕДЕРАЦИИ федеральное государственное автономное образовательное учреждение высшего образования "САНКТ-ПЕТЕРБУРГСКИЙ ГОСУДАРСТВЕННЫЙ УНИВЕРСИТЕТ АЭРОКОСМИЧЕСКОГО ПРИБОРОСТРОЕНИЯ"

Кафедра № 22

УТВЕРЖДАЮ

Руководитель направления

к.т.н.,доц.

(должность, уч. степень, звание) Н.В. Поваренкин

(инициалы, фамилия) {@b (подпись) «22» июня 2023 г

## РАБОЧАЯ ПРОГРАММА ДИСЦИПЛИНЫ

«Программируемые логические интегральные схемы» (Наименование дисциплины)

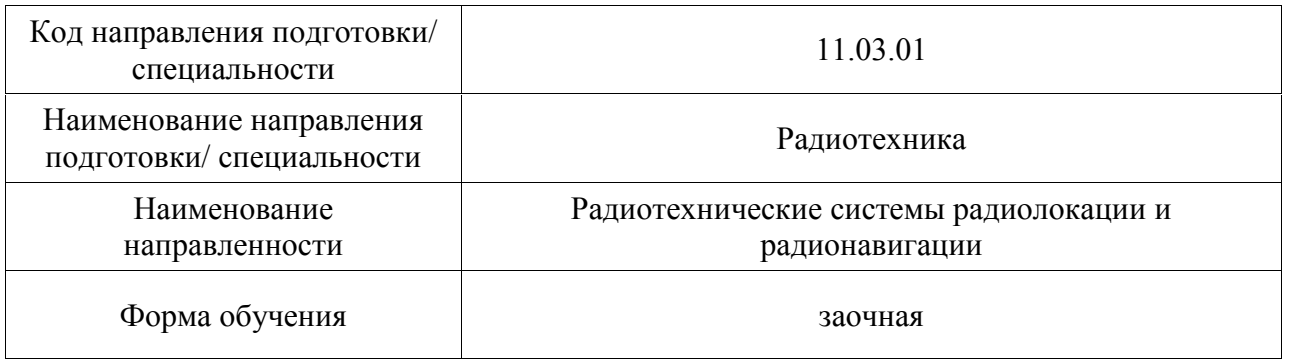

## Лист согласования рабочей программы дисциплины

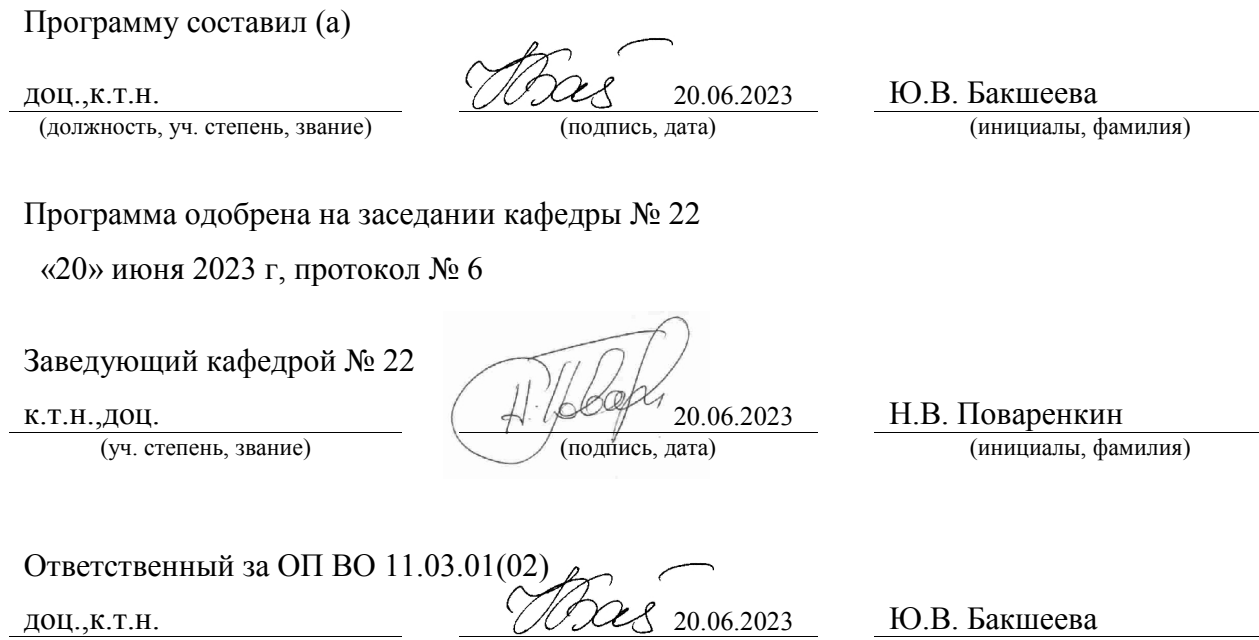

Заместитель директора института №2 по методической работе

(должность, уч. степень, звание) (подпись, дата) (инициалы, фамилия)

доц.,к.т.н.,доц. 2000 ИСС ССС 20.06.2023 О.Л. Бальшева

(должность, уч. степень, звание) (подпись, дата) (инициалы, фамилия)

#### Аннотация

Дисциплина «Программируемые логические интегральные схемы» входит в образовательную программу высшего образования – программу бакалавриата по направлению подготовки/ специальности 11.03.01 «Радиотехника» направленности «Радиотехнические системы радиолокации и радионавигации». Дисциплина реализуется кафедрой «№22».

Дисциплина нацелена на формирование у выпускника следующих компетенций:

ОПК-1 «Способен использовать положения, законы и методы естественных наук и математики для решения задач инженерной деятельности»

ОПК-5 «Способен разрабатывать алгоритмы и компьютерные программы, пригодные для практического применения»

ПК-1 «Способен выполнять математическое моделирование объектов и процессов по типовым методикам, в том числе с использованием стандартных пакетов прикладных программ, а также с использованием методов искусственного интеллекта»

ПК-3 «Способен осуществлять сбор и анализ исходных данных для расчета и проектирования деталей, узлов и устройств радиотехнических систем»

Содержание дисциплины охватывает круг вопросов, связанных с изучением современной методологии разработки и средств реализации устройств цифровой обработки сигналов с использованием микросхем программируемой логики.

Преподавание дисциплины предусматривает следующие формы организации учебного процесса: лекции, лабораторные работы, практические занятия, самостоятельная работа обучающегося.

Программой дисциплины предусмотрены следующие виды контроля: текущий контроль успеваемости, промежуточная аттестация в форме дифференцированного зачета.

Общая трудоемкость освоения дисциплины составляет 8 зачетных единиц, 288 часа.

Язык обучения по дисциплине «русский»

## 1. Перечень планируемых результатов обучения по дисциплине

## 1.1. Цели преподавания дисциплины

Целью преподавания дисциплины "ПЛИС" является продолжение и углубление изучения схемотехники устройств цифровой обработки сигналов, изучение теоретических вопросов, связанных с методологией применения микросхем программируемой логики, освоение технологии проектирования устройств ЦОС с использованием ПЛИС.

1.2. Дисциплина входит в состав обязательной части образовательной программы высшего образования (далее – ОП ВО).

1.3. Перечень планируемых результатов обучения по дисциплине, соотнесенных с планируемыми результатами освоения ОП ВО.

В результате изучения дисциплины обучающийся должен обладать следующими компетенциями или их частями. Компетенции и индикаторы их достижения приведены в таблице 1.

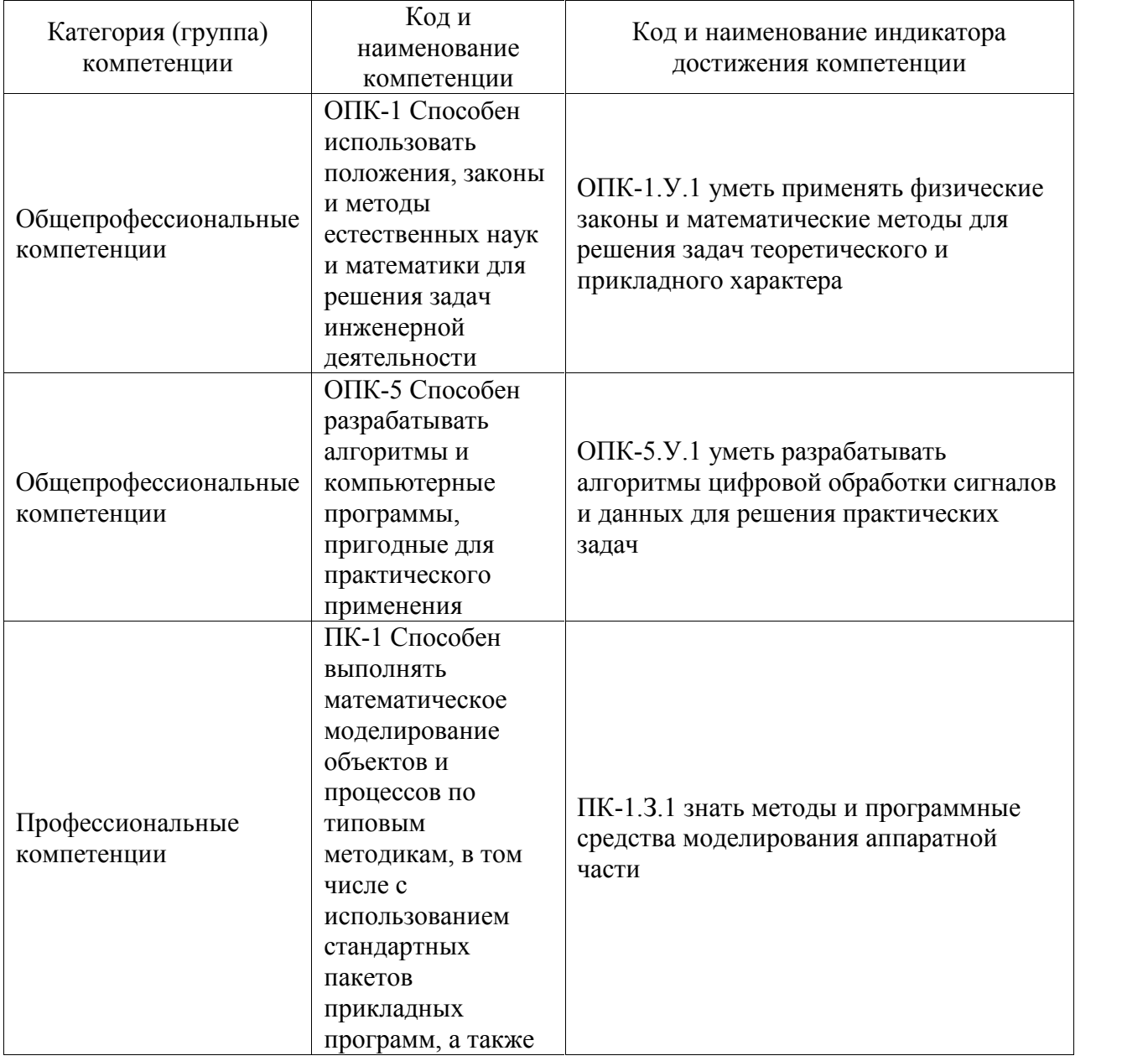

### Таблица 1 – Перечень компетенций и индикаторов их достижения

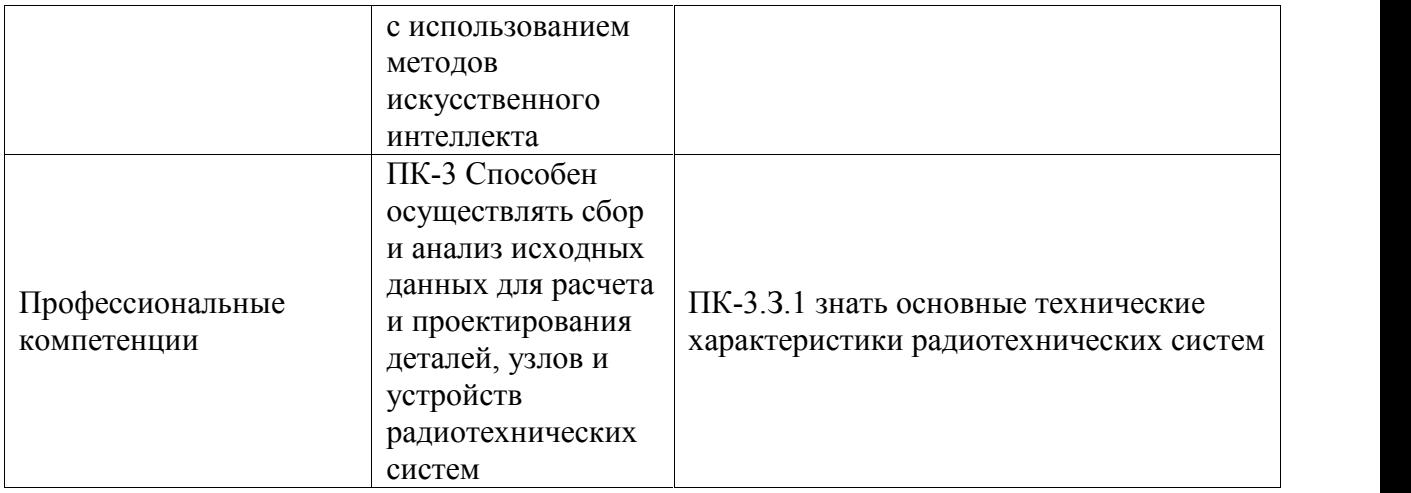

## 2. Место дисциплины в структуре ОП

Дисциплина может базироваться на знаниях, ранее приобретенных обучающимися при изучении следующих дисциплин:

- «Информатика»,
- «Электроника»,
- "Основы спектрального анализа"
- "Схемотехника аналоговых электронных устройств"
- "Цифровые устройства".

Знания, полученные при изучении материала данной дисциплины, имеют как самостоятельное значение, так и могут использоваться при изучении других дисциплин:

«Цифровая обработка сигналов»,

 «Процессоры цифровой обработки сигналов», а также при выполнении выпускной квалификационной работы.

## 3. Объем и трудоемкость дисциплины

Данные об общем объеме дисциплины, трудоемкости отдельных видов учебной работы по дисциплине (и распределение этой трудоемкости по семестрам) представлены в таблице 2.

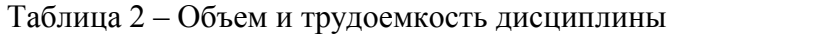

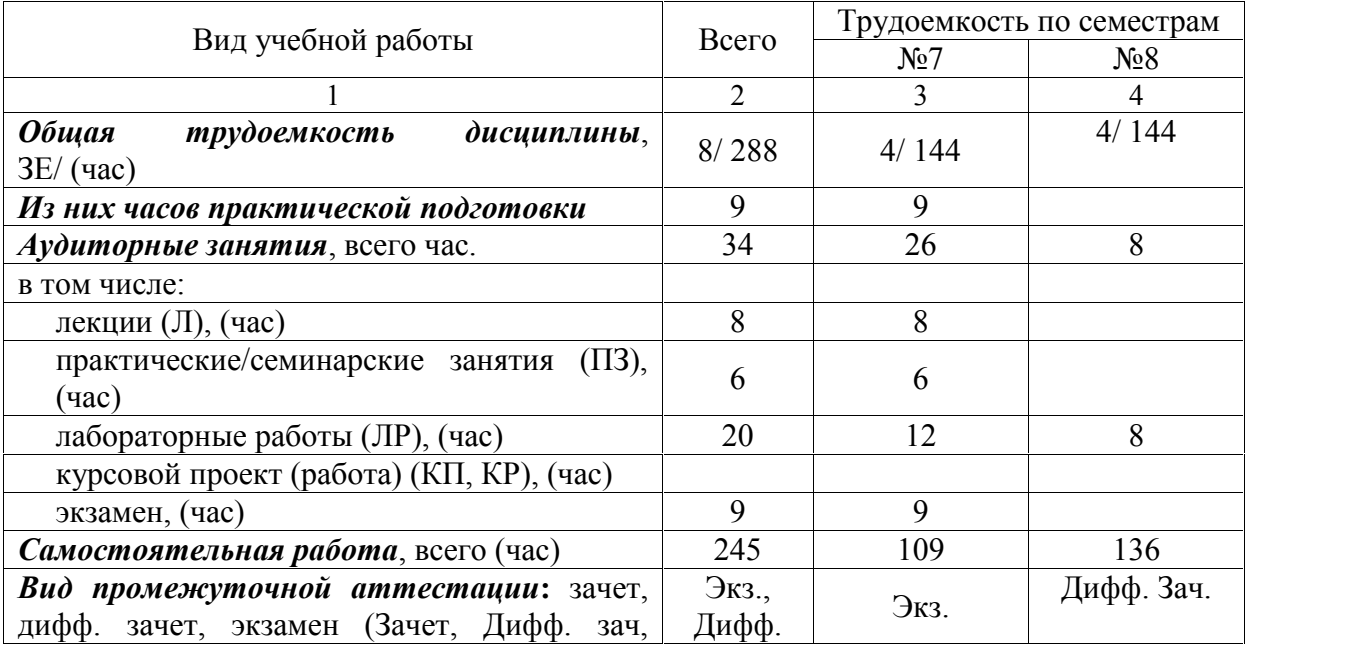

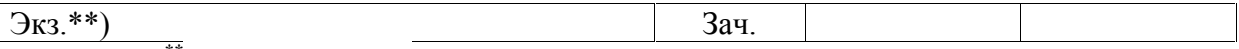

Примечание: **\*\***кандидатский экзамен

## 4. Содержание дисциплины

4.1. Распределение трудоемкости дисциплины по разделам и видам занятий. Разделы, темы дисциплины и их трудоемкость приведены в таблице 3.

Таблица 3 – Разделы, темы дисциплины, их трудоемкость

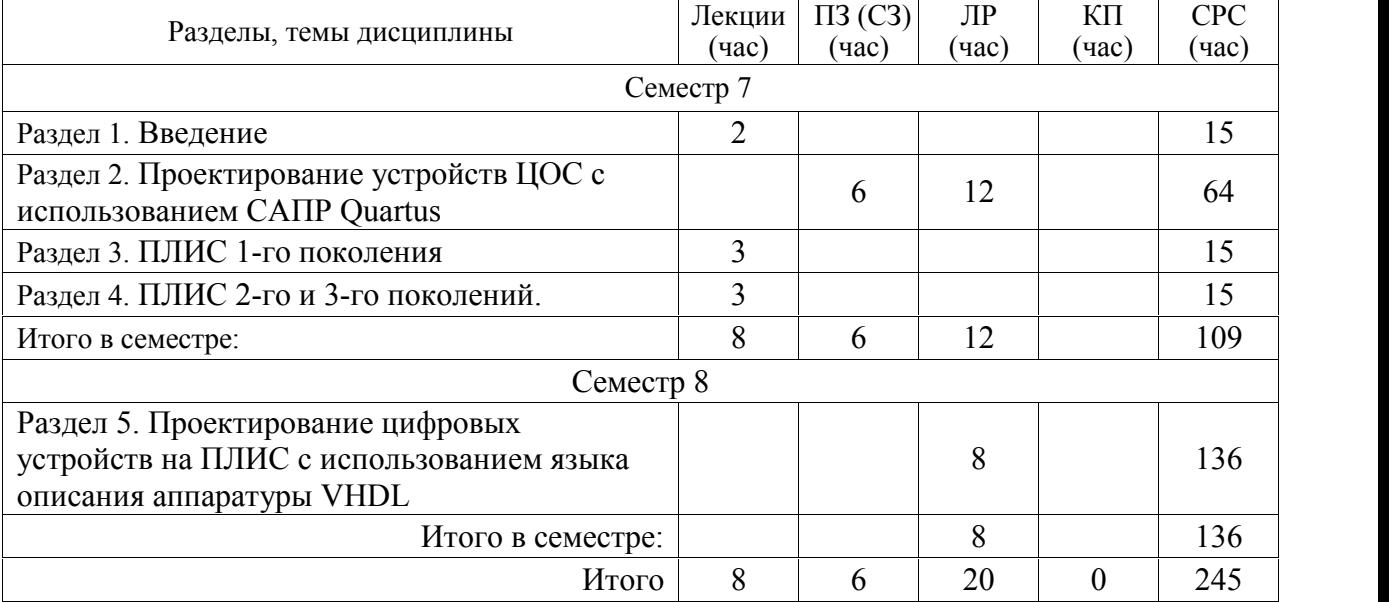

Практическая подготовка заключается в непосредственном выполнении обучающимися определенных трудовых функций, связанных с будущей профессиональной деятельностью.

4.2. Содержание разделов и тем лекционных занятий.

Содержание разделов и тем лекционных занятий приведено в таблице 4.

| Номер раздела       | Название и содержание разделов и тем лекционных занятий          |
|---------------------|------------------------------------------------------------------|
| 1. Введение         | 1.1 Ретроспектива развития цифровой схемотехники<br>$\mathbf{M}$ |
|                     | предпосылки возникновения микросхем программируемой              |
|                     | ЛОГИКИ                                                           |
|                     | 1.2 Классификация ПЛИС по поколениям, по типу, по                |
|                     | степени интеграции                                               |
|                     | 1.3. Классификация ПЛИС по кратности программирования.           |
|                     | интерфейсы и протоколы<br>1.4.<br>Физические<br>обмена           |
|                     | информацией.                                                     |
|                     | 1.5 Свойства и возможности ПЛИС. Области применения              |
|                     | ПЛИС.                                                            |
|                     | Методология и общий<br>2.1<br>алгоритм<br>проектирования         |
|                     | цифровых устройств.                                              |
| 2. Проектирование   | 2.2. Обзор и общая характеристика пакета Quartus                 |
| устройств ЦОС с     | 2.3 Способы описания проекта в пакете Quartus                    |
| использованием САПР | 2.4 Компиляция проекта, параметры логического синтеза.           |
| Quartus             | 2.5. Редактор физического размещения                             |
|                     | 2.6. Верификация проекта                                         |
|                     | 2.7 Параметризуемые мегафункции                                  |

Таблица 4 – Содержание разделов и тем лекционного цикла

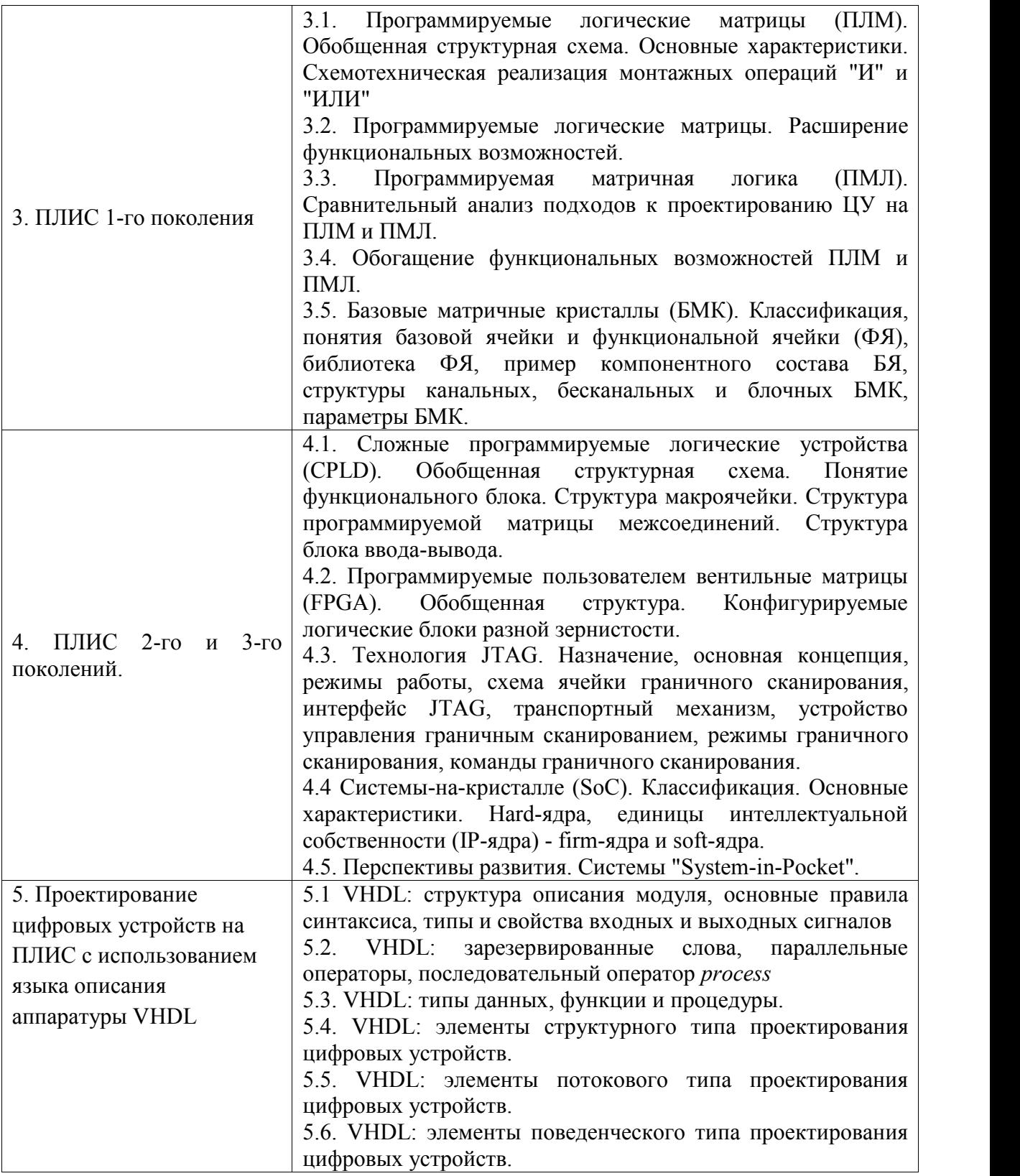

## 4.3. Практические (семинарские) занятия

Темы практических занятий и их трудоемкость приведены в таблице 5.

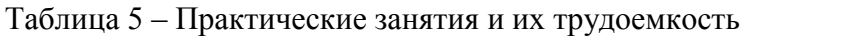

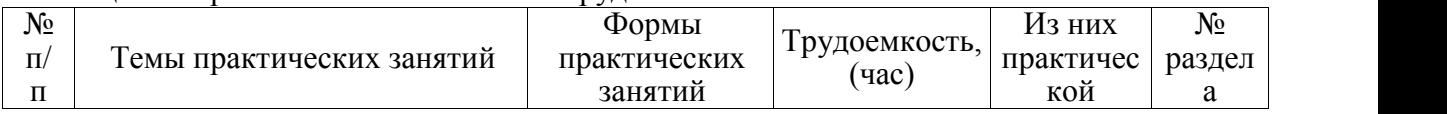

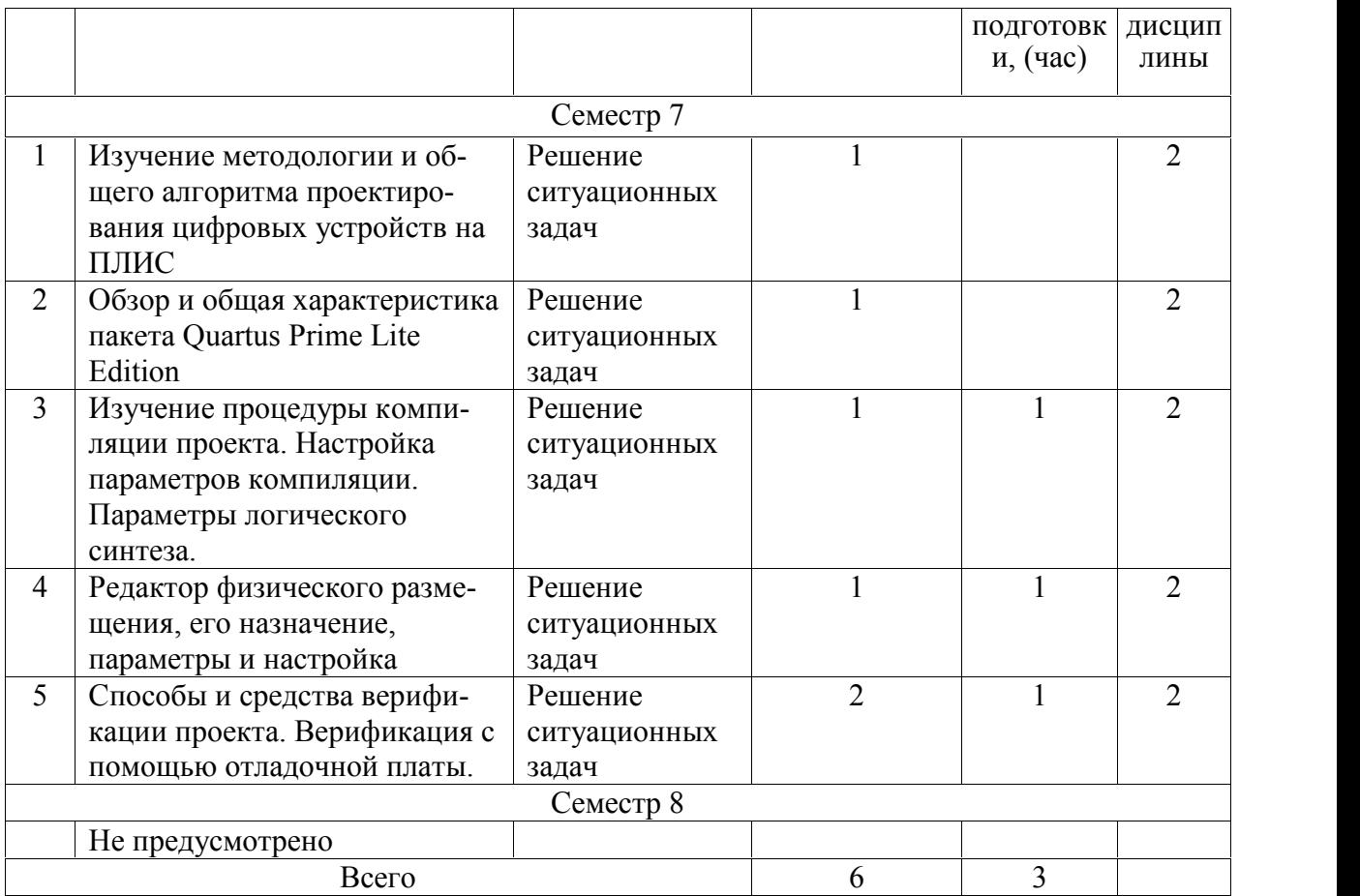

## 4.4. Лабораторные занятия

Темы лабораторных занятий и их трудоемкость приведены в таблице 6.

## Таблица 6 – Лабораторные занятия и их трудоемкость

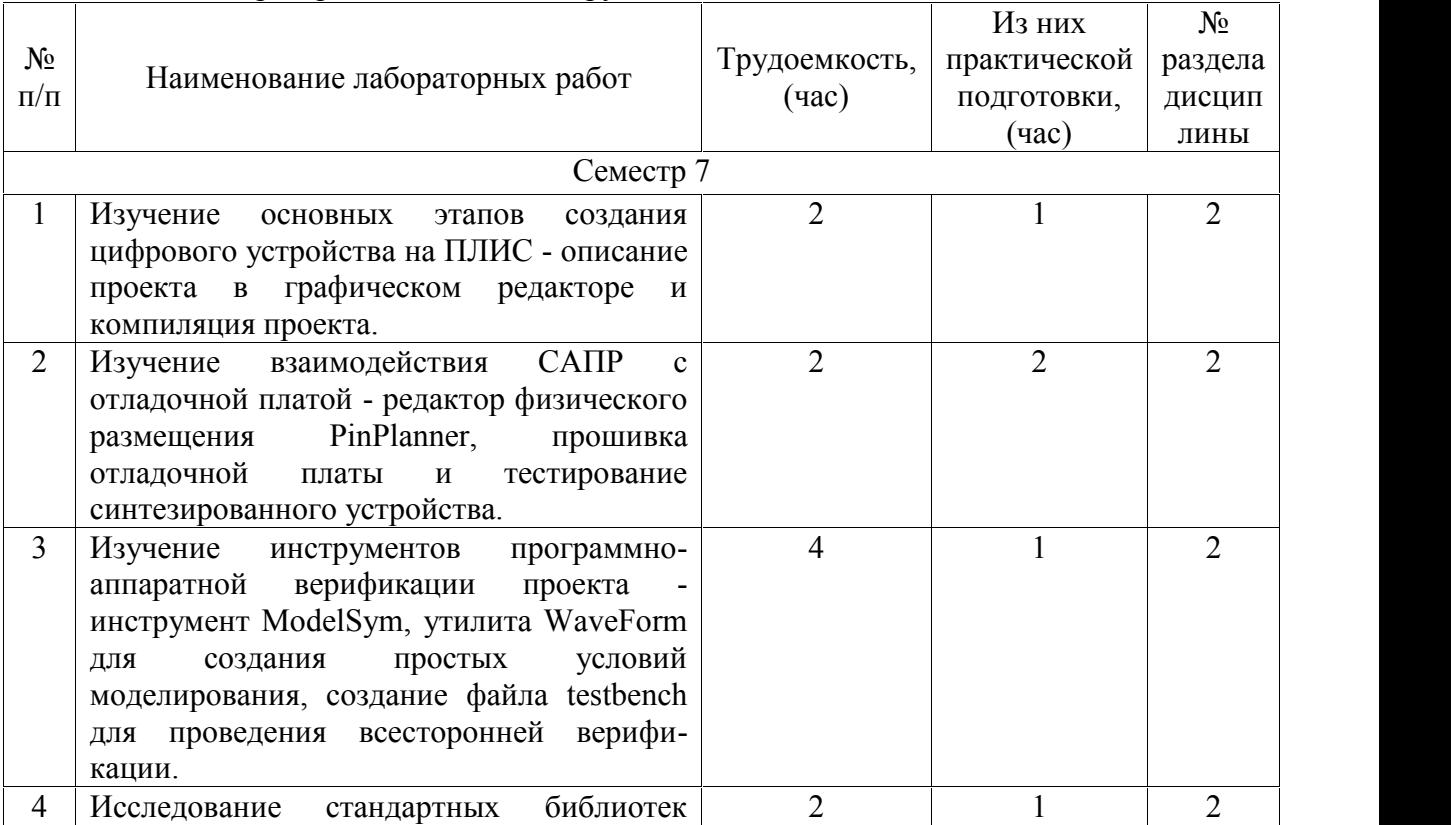

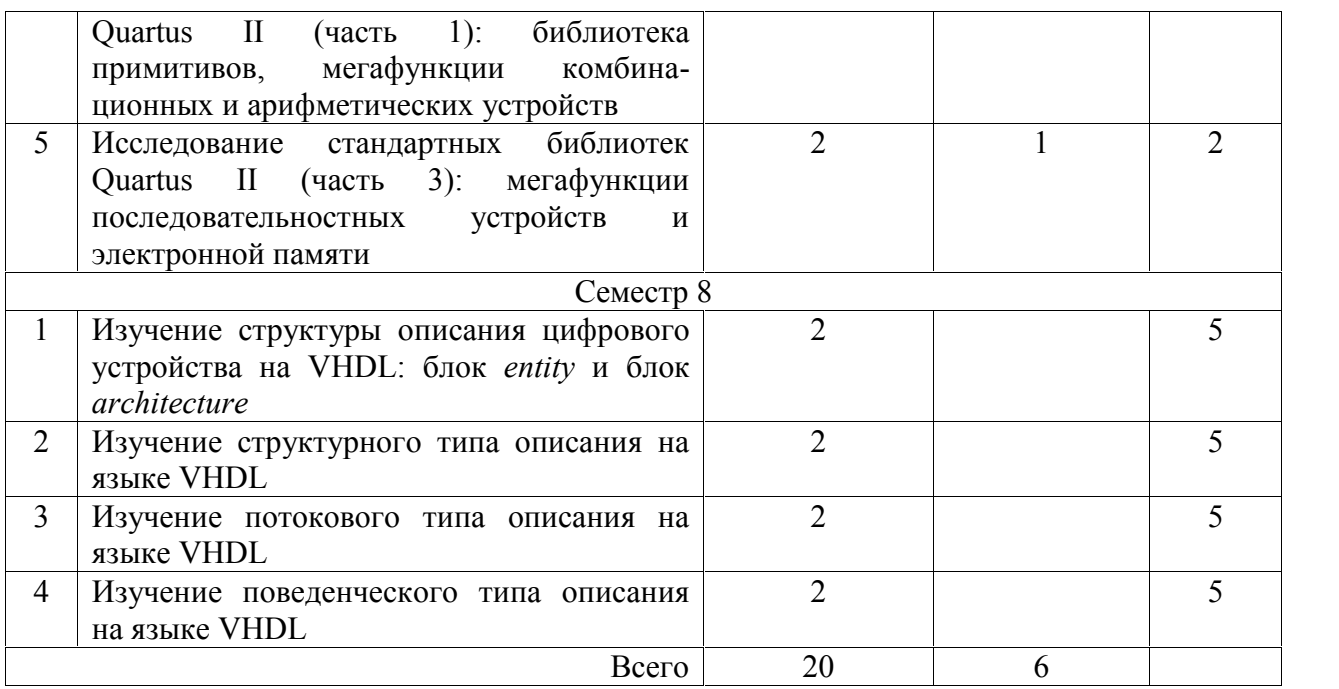

4.5. Курсовое проектирование/ выполнение курсовой работы Учебным планом не предусмотрено

4.6. Самостоятельная работа обучающихся Виды самостоятельной работы и ее трудоемкость приведены в таблице 7.

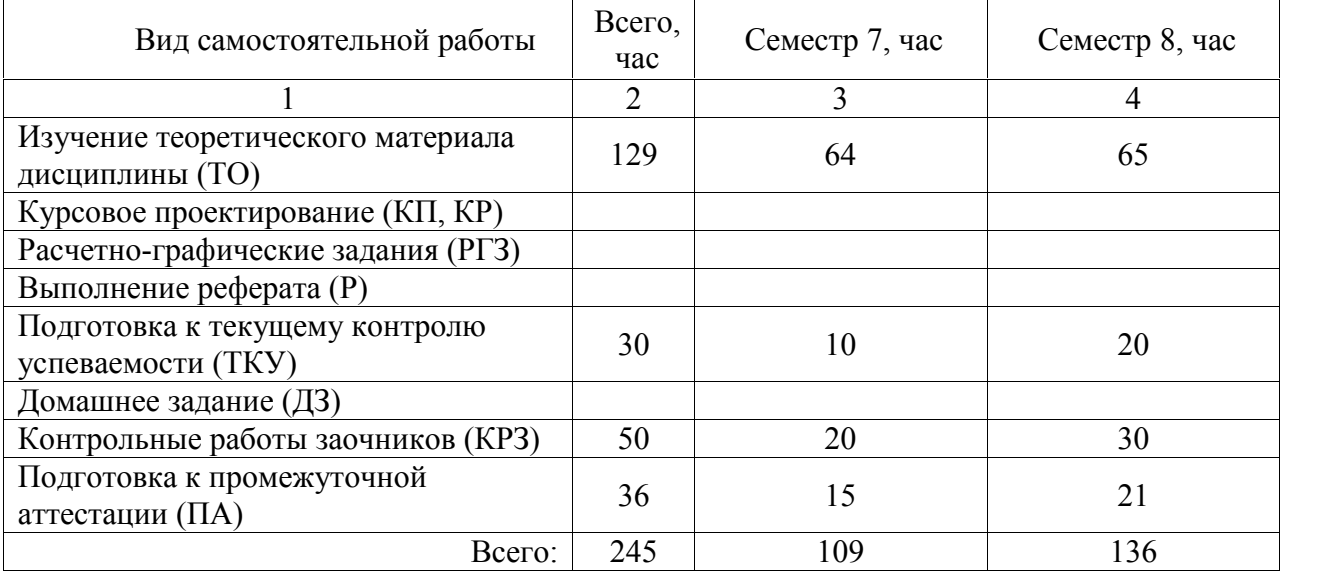

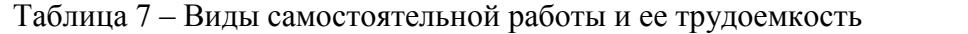

## 5. Перечень учебно-методического обеспечения

для самостоятельной работы обучающихся по дисциплине (модулю)

Учебно-методические материалы для самостоятельной работы обучающихся указаны в п.п. 7-11.

6. Перечень печатных и электронных учебных изданий

Перечень печатных и электронных учебных изданий приведен в таблице 8. Таблица 8– Перечень печатных и электронных учебных изданий

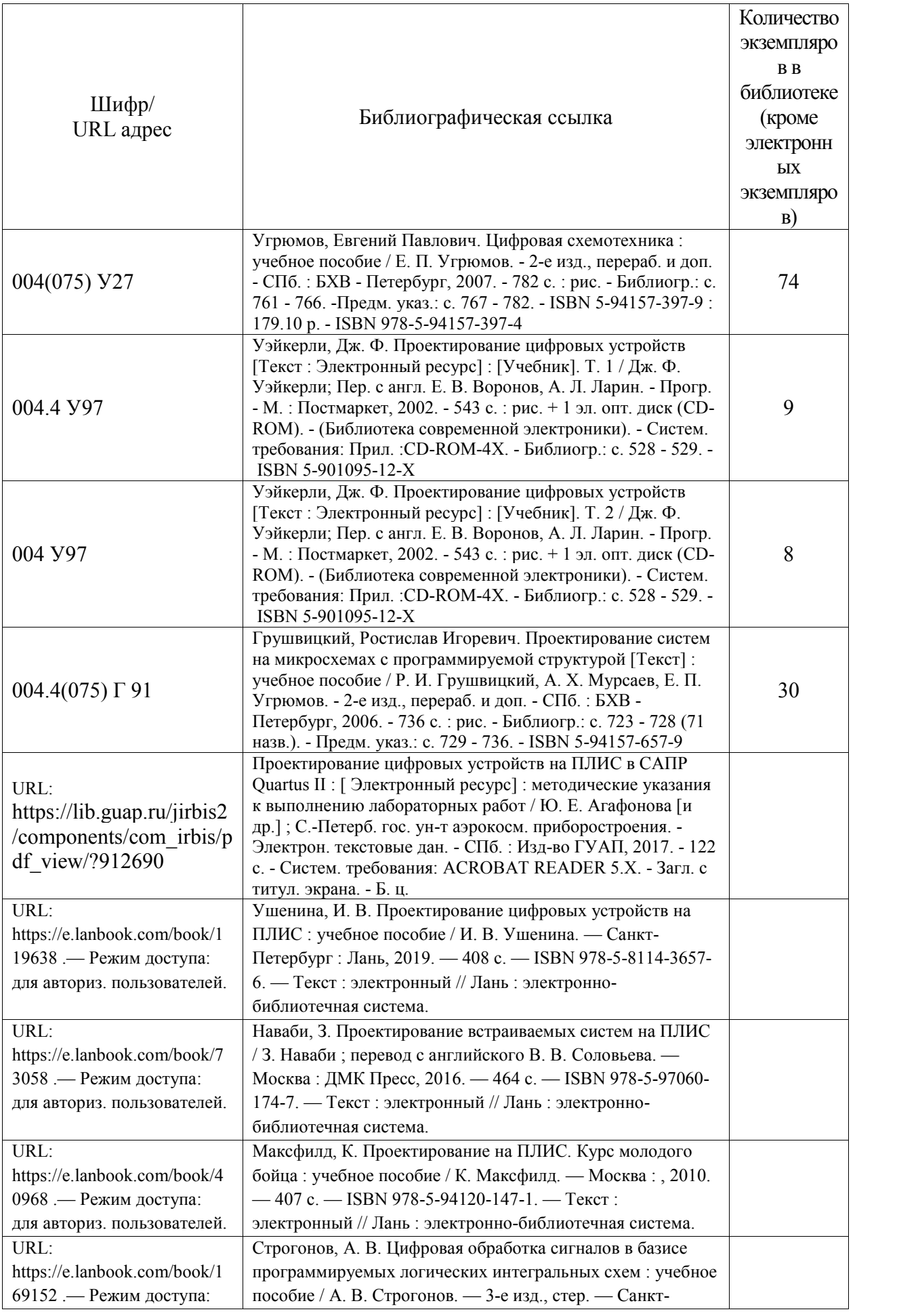

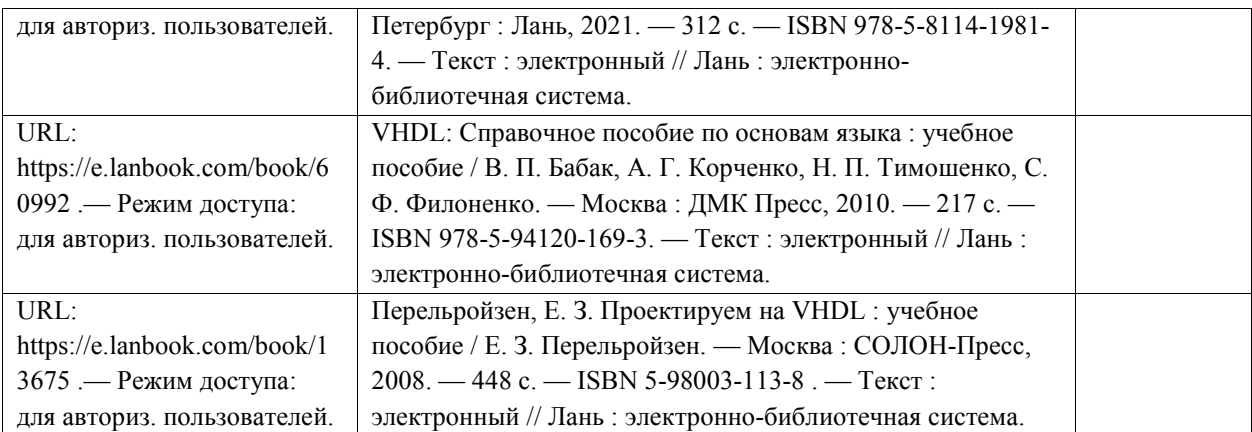

## 7. Перечень электронных образовательных ресурсов

## информационно-телекоммуникационной сети «Интернет»

Перечень электронных образовательных ресурсов информационно телекоммуникационной сети «Интернет», необходимых для освоения дисциплины приведен в таблице 9.

Таблица 9 – Перечень электронных образовательных ресурсов информационно телекоммуникационной сети «Интернет»

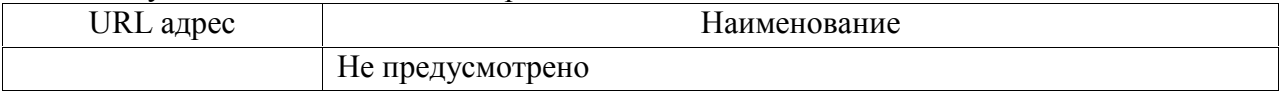

## 8. Перечень информационных технологий

8.1. Перечень программного обеспечения, используемого при осуществлении образовательного процесса по дисциплине.

Перечень используемого программного обеспечения представлен в таблице 10.<br>Таблица 10– Перечень программного обеспечения

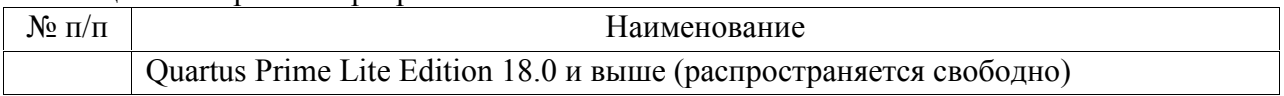

8.2. Перечень информационно-справочных систем,используемых при осуществлении образовательного процесса по дисциплине

Перечень используемых информационно-справочных систем представлен в таблице 11.

#### Таблица 11– Перечень информационно-справочных систем

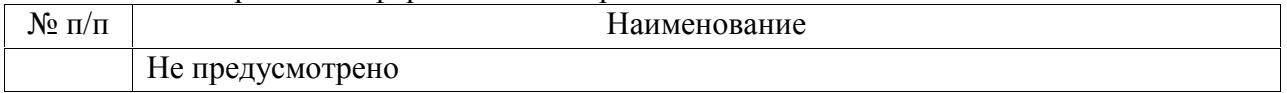

#### 9. Материально-техническая база

Состав материально-технической базы, необходимой для осуществления образовательного процесса по дисциплине, представлен в таблице12.

#### Таблица 12 – Состав материально-технической базы

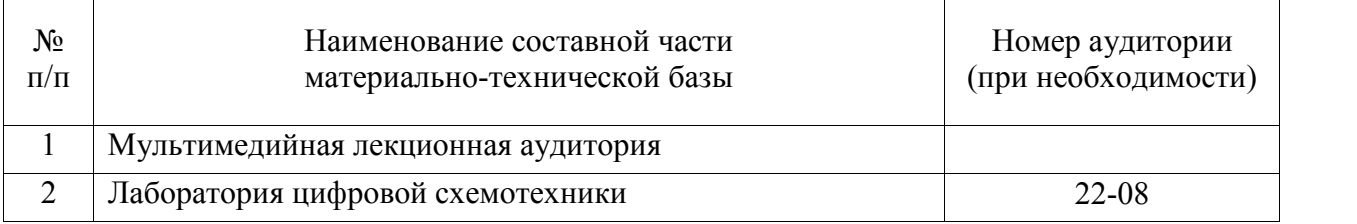

### 10. Оценочные средства для проведения промежуточной аттестации

10.1. Состав оценочных средствдля проведения промежуточной аттестации обучающихся по дисциплине приведен в таблице 13.

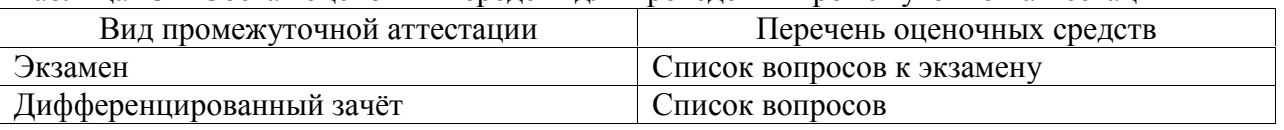

Таблица 13 – Состав оценочных средств для проведения промежуточной аттестации

10.2. В качестве критериев оценки уровня сформированности (освоения) компетенций обучающимися применяется 5-балльная шкала оценки сформированности компетенций, которая приведена в таблице 14. В течение семестра может использоваться 100-балльная шкала модульно-рейтинговой системы Университета, правила использования которой, установлены соответствующим локальным нормативным актом ГУАП.

Таблица 14 –Критерии оценки уровня сформированности компетенций

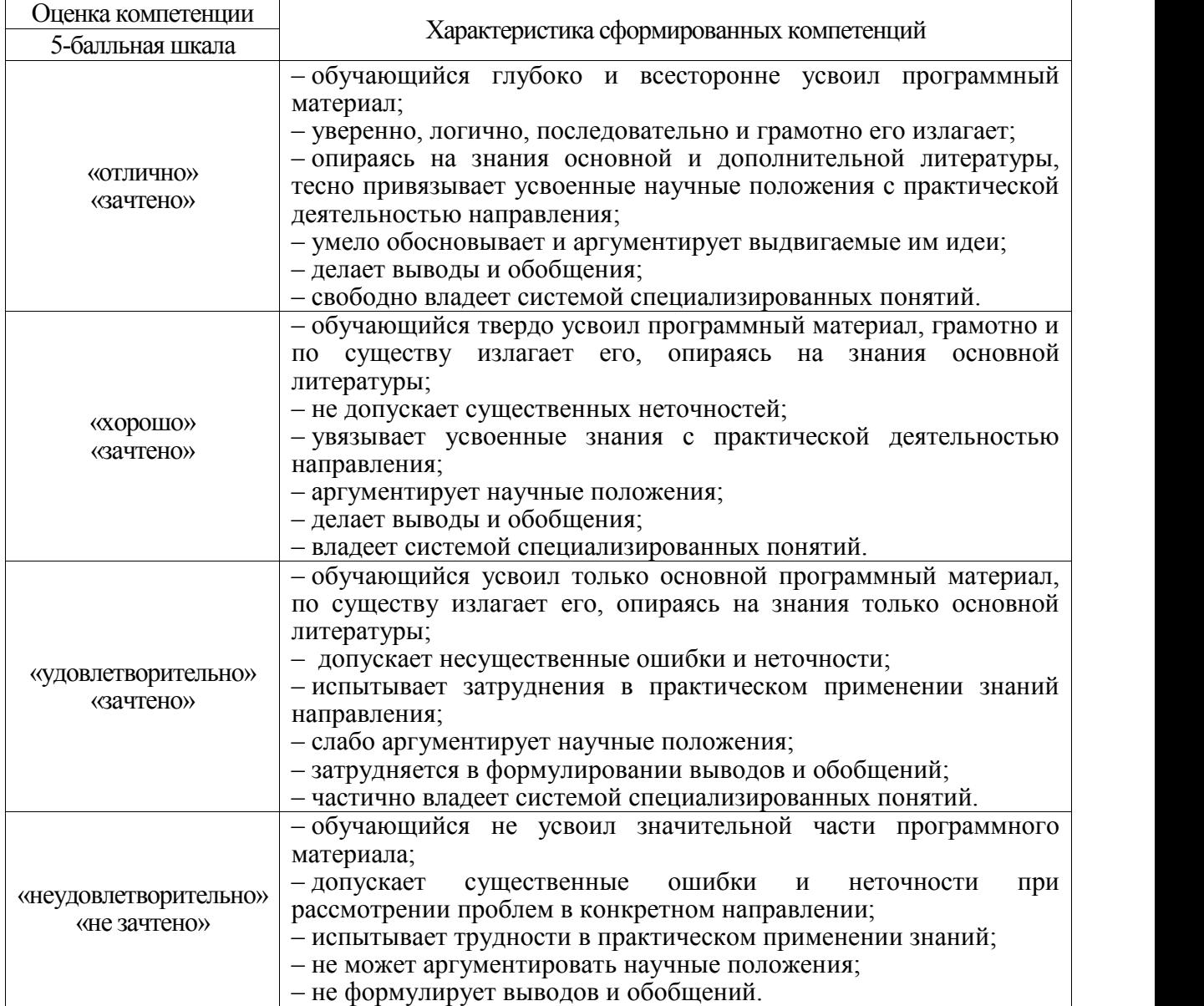

10.3. Типовые контрольные задания или иные материалы. Вопросы (задачи) для экзамена представлены в таблице 15.

Таблица 15 – Вопросы (задачи) для экзамена

| $N_2$ п/п      | Перечень вопросов (задач) для экзамена                                                                          | Код                              |
|----------------|----------------------------------------------------------------------------------------------------|----------------------------------|
|                |                                                                                                    | индикатора                       |
| 1              | Программируемые<br>логические<br>интегральные<br>схемы<br>$(IIJIHC)$ :<br>Определение,<br>общая<br>назначение,  | $\Pi$ K-1.3.1<br>$\Pi K - 3.3.1$ |
|                | характеристика, основные параметры.                                                                             |                                  |
| $\overline{2}$ | Программируемые<br>логические<br>интегральные<br>схемы                                                          | $\Pi K-1.3.1$                    |
|                | (ПЛИС): Классификации (2 структуры) по<br>степени                                                               | $\Pi K - 3.3.1$                  |
|                | сложности<br>(10)<br>архитектурным<br>признакам)<br>$\Pi$ O<br>$\overline{\phantom{0}}$<br>поколениям и по типу |                                  |
| $\overline{3}$ | логические<br>интегральные<br>Программируемые<br>схемы                                                          | $\Pi$ K-1.3.1                    |
|                | (ПЛИС): Классификация по уровню интеграции                                                                      | $\Pi K - 3.3.1$                  |
| $\overline{4}$ | Программируемые логические<br>интегральные<br>схемы                                                             | $\Pi$ K-1.3.1                    |
|                | (ПЛИС): Классификация по типу памяти                                                                            | $\Pi K - 3.3.1$                  |
| 5              | Простые<br>устройства<br>программируемые<br>логические                                                          | $\Pi$ K-1.3.1                    |
|                | $(\Pi\Pi JIY)$ :<br>Обобщенная структурная<br>Общая<br>схема.                                                   | $\Pi K - 3.3.1$                  |
|                | характеристика, основные параметры                                                                              |                                  |
| 6              | Простые<br>устройства<br>программируемые<br>логические                                                          | $\Pi$ K-1.3.1                    |
|                | (ППЛУ): Программируемые логические матрицы (ПЛМ) -                                                              | $\Pi K - 3.3.1$                  |
|                | назначение буферных каскадов, схемы матриц И и ИЛИ,                                                             |                                  |
|                | схемотехника монтажных операций на ТТЛ-элементах на                                                             |                                  |
|                | примере реализации ДНФ-функции.                                                                                 |                                  |
| $\overline{7}$ | устройства<br>Простые<br>логические<br>программируемые                                                          | $\Pi$ K-1.3.1                    |
|                | (ППЛУ): Расширение функциональных возможностей                                                                  | $\Pi K - 3.3.1$                  |
|                | программируемых логических матриц (ПЛМ) за счет<br>реализации скобочных форм переключательных функций           |                                  |
|                | (с примером). Наращивание (расширение) ПЛМ.                                                                     |                                  |
| 8              | Простые<br>программируемые<br>устройства<br>логические                                                          | $\Pi K-1.3.1$                    |
|                | (ППЛУ): Микросхемы программируемой<br>матричной                                                                 | $\Pi K - 3.3.1$                  |
|                | логики (ПМЛ) - общая характеристика,<br>структура,                                                              |                                  |
|                | сравнение с ПЛМ.                                                                                                |                                  |
| 9              | Простые<br>программируемые<br>устройства<br>логические                                                          | $\Pi$ K-1.3.1                    |
|                | (ППЛУ): Обогащение функциональных возможностей -                                                                | $\Pi K - 3.3.1$                  |
|                | буферного<br>программирование<br>выходного<br>каскада,                                                          |                                  |
|                | применение<br>двунаправленных<br>выводов,<br>введение                                                           |                                  |
|                | элементов<br>памяти,<br>использование<br>разделяемых                                                            |                                  |
| 10             | конъюнкторов.<br>Общая                                                                                          | $\Pi$ K-1.3.1                    |
|                | (BMK):<br>Базовые<br>матричные<br>кристаллы<br>характеристика, классификации, сравнение с ПМЛ и                 | $\Pi K - 3.3.1$                  |
|                | ПЛМ. Идеология проектирования устройств на БМК.                                                                 |                                  |
| 11             | Базовые матричные кристаллы (БМК): Понятия базовой                                                              | $\Pi K-1.3.1$                    |
|                | ячейки (БЯ) и функциональной ячейки (ФЯ). 2 подхода к                                                           | $\Pi K - 3.3.1$                  |
|                | формированию состава БЯ. Библиотека ФЯ. Параметры                                                               |                                  |
|                | <b>БМК.</b>                                                                                                    |                                  |
| 12             | (BMK):<br>Базовые<br>Канальные,<br>матричные<br>кристаллы                                                       | $\Pi$ K-1.3.1                    |
|                | бесканальные и блочные структуры. периферийные и                                                                | $\Pi K - 3.3.1$                  |
|                | матричные базовые ячейки (ПБЯ и МБЯ).                                                                           |                                  |
| 13             | устройства<br>Сложные<br>программируемые<br>логические                                                          | $\Pi$ K-1.3.1                    |
|                | (СПЛУ): Общая характеристика. Пример структурной                                                                | $\Pi K - 3.3.1$                  |
|                | схемы. Структура функционального блока (ФБ).                                                                    |                                  |
| 14             | устройства<br>Сложные<br>программируемые<br>логические                                                          | $\Pi$ K-1.3.1                    |
|                | (СПЛУ): Макроячейка в составе СПЛУ. Блок ввода-                                                                 | $\Pi K - 3.3.1$                  |

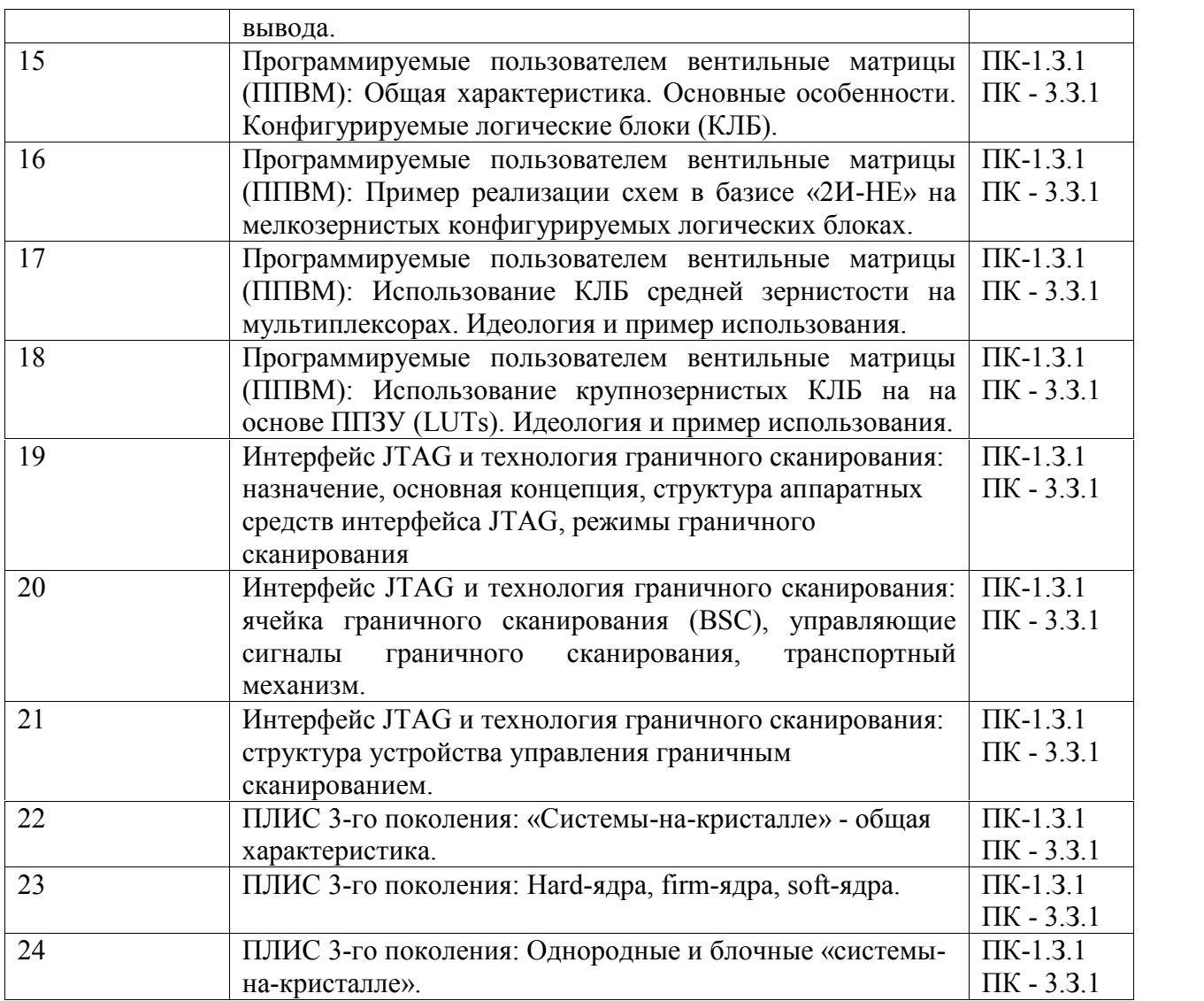

Вопросы (задачи) для зачета / дифф. зачета представлены в таблице 16. Таблица 16 – Вопросы (задачи) для зачета / дифф. зачета

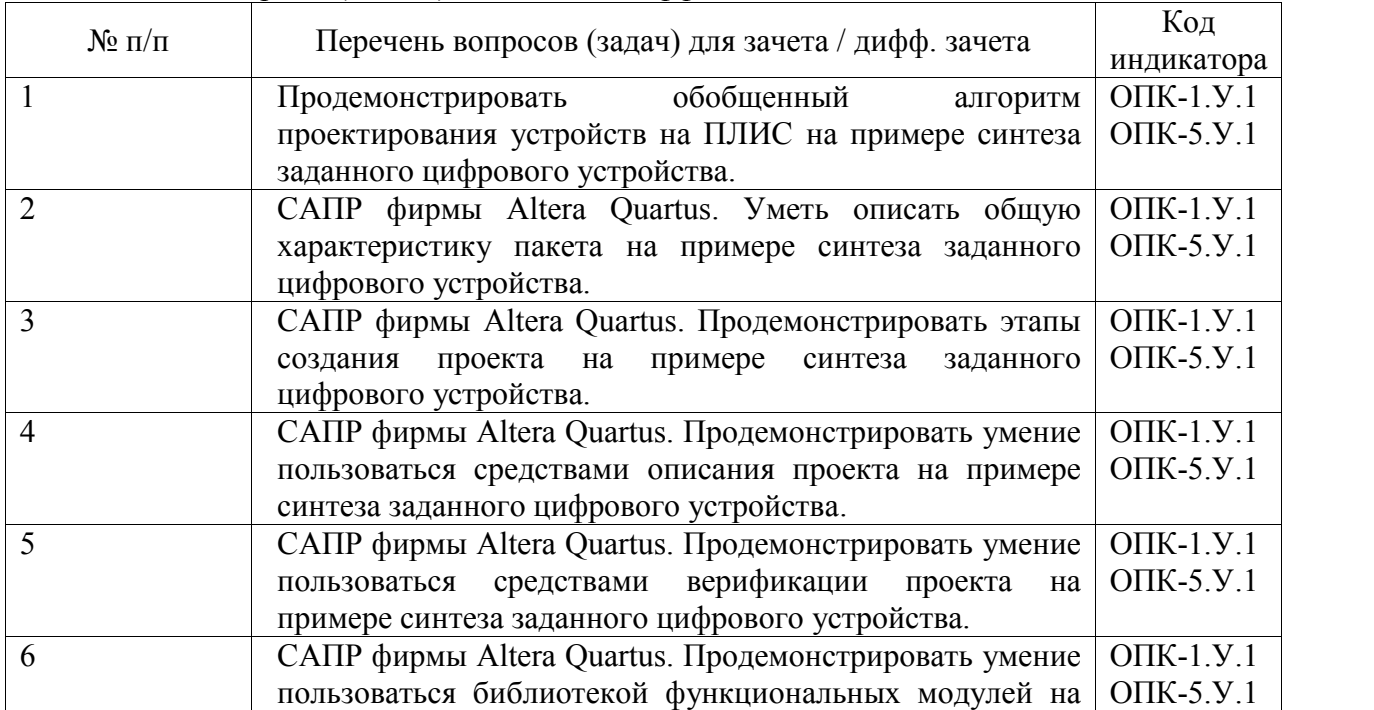

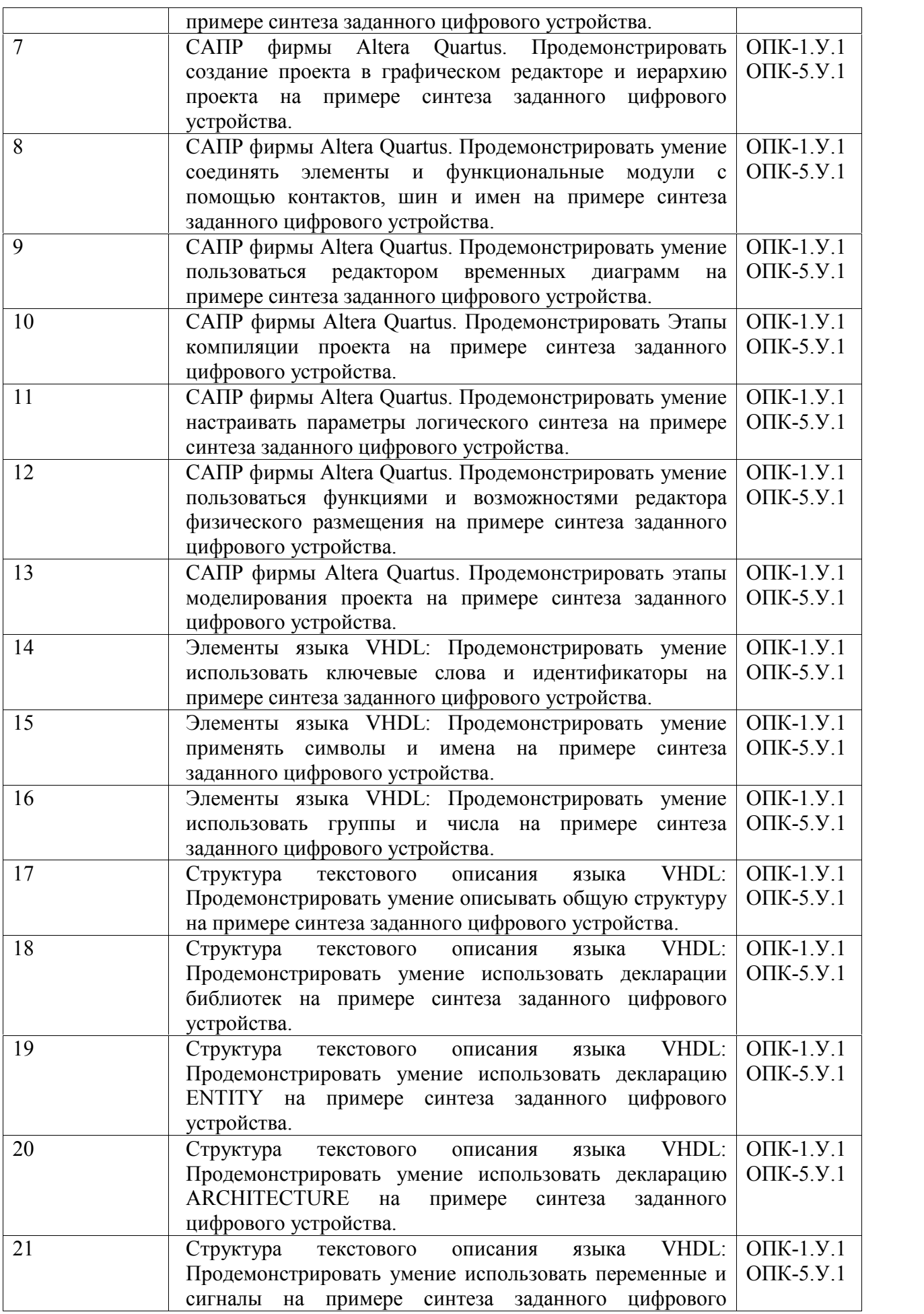

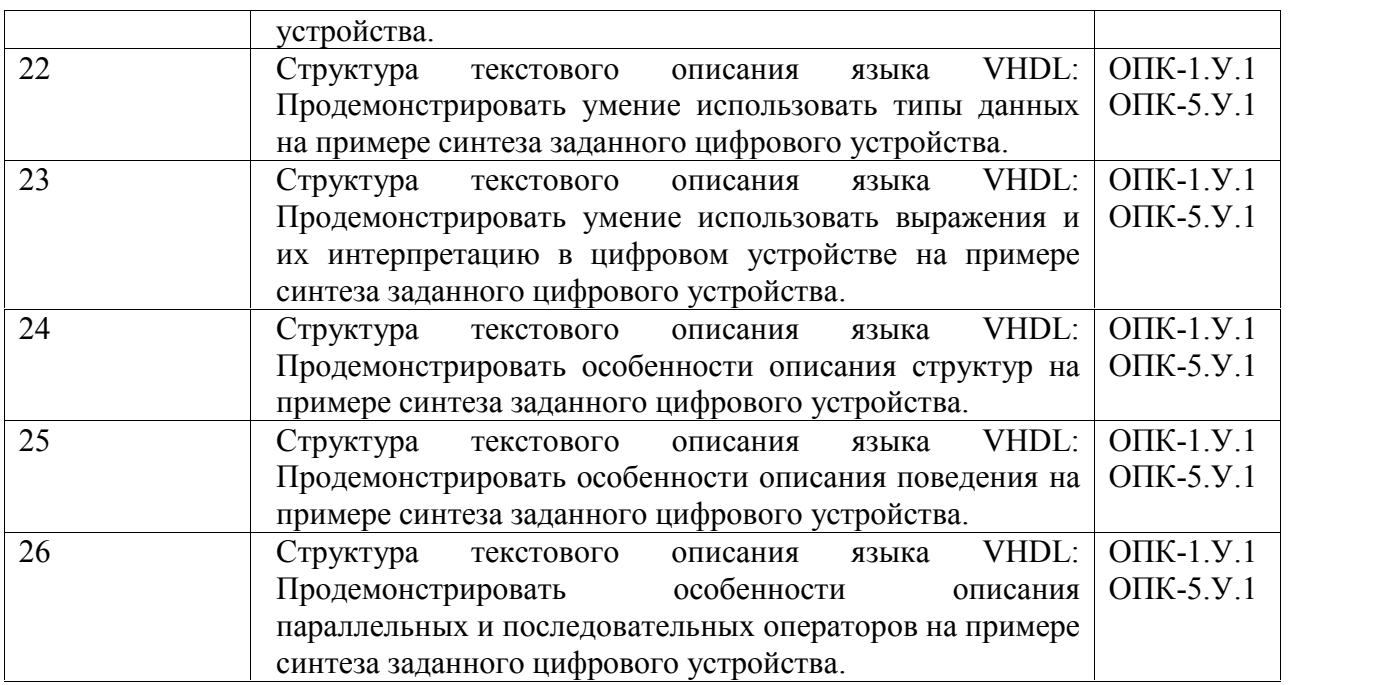

Перечень тем для курсового проектирования/выполнения курсовой работы представлены в таблице 17.

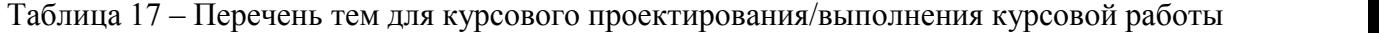

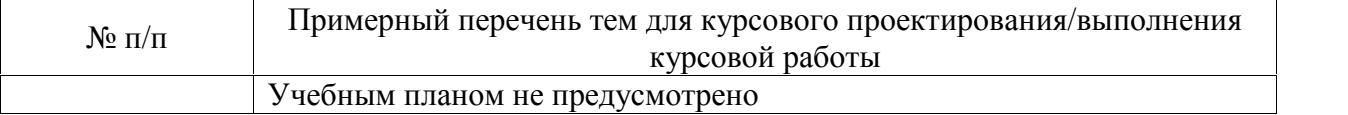

Вопросы для проведения промежуточной аттестации в виде тестирования представлены в таблице 18.

### Таблица 18 – Примерный перечень вопросов для тестов

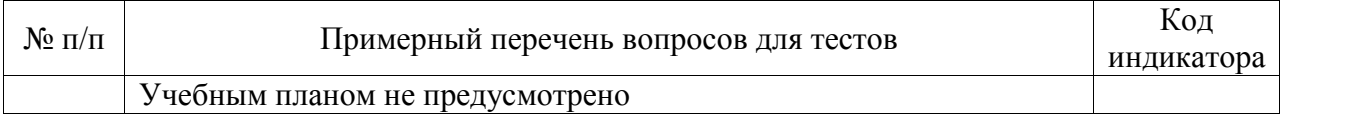

Перечень тем контрольных работ по дисциплине обучающихся заочной формы обучения, представлены в таблице 19.

Таблица 19 – Перечень контрольных работ

| $N_2$ п/п | Перечень контрольных работ                                              |
|-----------|-------------------------------------------------------------------------|
|           | Обобщенный алгоритм синтеза комбинационных устройств. Описание          |
|           | цифрового устройства в САПР Quartus II с использованием инструментария  |
|           | графического интерфейса.                                                |
|           | Синтез синхронного конечного автомата. Описание цифрового устройства в  |
|           | САПР Quartus II с использованием инструментария текстового редактора на |
|           | языке VHDL.                                                             |

10.4. Методические материалы, определяющие процедуры оценивания индикаторов, характеризующих этапы формирования компетенций, содержатся в локальных нормативных актах ГУАП, регламентирующих порядок и процедуру проведения текущего контроля успеваемости и промежуточной аттестации обучающихся ГУАП.

11. Методические указания для обучающихся по освоению дисциплины

11.1. Методические указания для обучающихся по освоению лекционного материала *.*

Основное назначение лекционного материала – логически стройное, системное, глубокое и ясное изложение учебного материала. Назначение современной лекции в рамках дисциплины не в том, чтобы получить всю информацию по теме, а в освоении фундаментальных проблем дисциплины, методов научного познания, новейших достижений научной мысли. В учебном процессе лекция выполняет методологическую, организационную и информационную функции. Лекция раскрывает понятийный аппарат конкретной области знания, её проблемы, дает цельное представление о дисциплине, показывает взаимосвязь с другими дисциплинами.

Планируемые результаты при освоении обучающимися лекционного материала:

 получение современных, целостных, взаимосвязанных знаний, уровень которых определяется целевой установкой к каждой конкретной теме;

получение опыта творческой работы совместно с преподавателем;

 развитие профессионально-деловых качеств, любви к предмету и самостоятельного творческого мышления.

появление необходимого интереса, необходимого для самостоятельной работы;

 получение знаний о современном уровне развития науки и техники и о прогнозе их развития на ближайшие годы;

 научиться методически обрабатывать материал (выделять главные мысли и положения, приходить к конкретным выводам, повторять их в различных формулировках);

получение точного понимания всех необходимых терминов и понятий.

Лекционный материал может сопровождаться демонстрацией слайдов и использованием раздаточного материала при проведении коротких дискуссий об особенностях применения отдельных тематик по дисциплине.

11.2. Методические указания для обучающихся по прохождению практических занятий.

Практическое занятие является одной из основных форм организации учебного процесса, заключающаяся в выполнении обучающимися под руководством преподавателя комплекса учебных заданий с целью усвоения научно-теоретических основ учебной дисциплины, приобретения умений и навыков, опыта творческой деятельности.

Целью практического занятия для обучающегося является привитие обучающимся умений и навыков практической деятельности по изучаемой дисциплине.

Планируемые результаты при освоении обучающимся практических занятий:

 закрепление, углубление, расширение и детализация знаний при решении конкретных задач;

 развитие познавательных способностей, самостоятельности мышления, творческой активности;

 овладение новыми методами и методиками изучения конкретной учебной дисциплины;

 выработка способности логического осмысления полученных знаний для выполнения заданий;

 обеспечение рационального сочетания коллективной и индивидуальной форм обучения.

Требования к проведению практических занятий

Практические занятия проводятся в интерактивной форме - разбор и решение ситуационных задач на заявленные темы. На практическом занятии преподаватель разбирает типовую задачу в первой части занятия. Далее обучающиеся самостоятельно повторяют соответствующие действия на компьютере в среде Quartus Prime во второй части занятия. Обучающиеся должны продемонстрировать на компьютере освоение темы и уметь ответить на вопросы, относящиеся к ходу решения.

11.3. Методические указания для обучающихся по выполнению лабораторных работ.

В ходе выполнения лабораторных работ обучающийся должен углубить и закрепить знания, практические навыки, овладеть современной методикой и техникой эксперимента в соответствии с квалификационной характеристикой обучающегося. Выполнение лабораторных работ состоит из экспериментально-практической, расчетно аналитической частей и контрольных мероприятий.

Выполнение лабораторных работ обучающимся является неотъемлемой частью изучения дисциплины, определяемой учебным планом, и относится к средствам, обеспечивающим решение следующих основных задач обучающегося:

 приобретение навыков исследования процессов, явлений и объектов, изучаемых в рамках данной дисциплины;

 закрепление, развитие и детализация теоретических знаний, полученных на лекциях;

получение новой информации по изучаемой дисциплине;

 приобретение навыков самостоятельной работы с лабораторным оборудованием и приборами.

Задание и требования к проведению лабораторных работ

Перед выполнением лабораторных работ студент должен изучить соответствующий теоретический материал, а также получить у преподавателя индивидуальное задание, которое он будет выполнять в процессе проведения лабораторной работы.

### Структура и форма отчета о лабораторной работе

Отчет о лабораторной работе должен содержать сведения, иллюстрирующие выполнение студентом лабораторной работы: цель работы, описание лабораторной установки, индивидуальное задание, процесс выполнения работы, результаты измерений, необходимые расчеты, выводы.

Требования к оформлению отчета о лабораторной работе

Бланк титульного листа отчета о лабораторной работе расположен на сайте ГУАП http://guap.ru/guap/standart/titl\_main.shtml. Отчет должен быть оформлен по правилам оформления текстовых документов в соответствии с ГОСТ 7.32-2017.

11.4. Методические указания для обучающихся по прохождению самостоятельной работы

В ходе выполнения самостоятельной работы, обучающийся выполняет работу по заданию и при методическом руководстве преподавателя, но без его непосредственного участия.Для обучающихся по заочной форме обучения, самостоятельная работа может

включать в себя контрольную работу.

В процессе выполнения самостоятельной работы, у обучающегося формируется целесообразное планирование рабочего времени, которое позволяет им развивать умения и навыки в усвоении и систематизации приобретаемых знаний, обеспечивает высокий уровень успеваемости в период обучения, помогает получить навыки повышения профессионального уровня.

Методическими материалами, направляющими самостоятельную работу обучающихсяявляются:

учебно-методический материал по дисциплине;

 методические указания по выполнению контрольных работ (для обучающихся по заочной форме обучения).

11.5. Методические указания для обучающихся по прохождению текущего контроля успеваемости.

Текущий контроль успеваемости предусматривает контроль качества знаний обучающихся, осуществляемого в течение семестра с целью оценивания хода освоения дисциплины.

Текущий контроль успеваемости осуществляется в течение всего семестра (семестров) на лабораторных занятиях по нескольким критериям:

- количество лабораторных работ, которое студент успел выполнить и защитить как в отведенные для этого календарные сроки, так и в течение семестра в целом.

- темп и качество выполнения лабораторных работ, т.к. успешное выполнение лабораторных работ студентом возможно при соответствующем освоении текущего лекционного и предыдущего лабораторного материала.

- оценки, полученные студентом по результату защиты каждой лабораторной работы;- текущая работа студента на практических занятиях.

Используемая в ГУАП модульно-рейтинговая система (см. Положение «О текущем контроле успеваемости и промежуточной аттестации студентов ГУАП, обучающихся по программы высшего образования» и Положение «О модульно-рейтинговой системе оценки качества учебной работы студентов в ГУАП») предусматривает формирование итоговой оценки на основе прохождения текущего контроля успеваемости (в семестре) и прохождения промежуточной аттестации. Баллы, отведенные на работу в семестре, начисляются за посещение лекционных и практических занятий и выполнение и защиту лабораторных работ, причем количество баллов зависит от оценки, полученной за защиту каждой лабораторной работы. Дополнительные бонусные баллы могут быть начислены по итогам работы студента на практических занятиях. Таким образом, итоговая оценка может быть ниже полученной на промежуточной аттестации при слабых и/или неполных выполнении и защите лабораторных работ в течение семестра.

11.6. Методические указания для обучающихся по прохождению промежуточной аттестации.

Промежуточная аттестация обучающихся предусматривает оценивание промежуточных и окончательных результатов обучения по дисциплине. Она включает в себя:

 экзамен – форма оценки знаний, полученных обучающимся в процессе изучения всей дисциплины или ее части, навыков самостоятельной работы, способности применять их для решения практических задач. Экзамен, как правило, проводится в период экзаменационной сессии и завершается аттестационной оценкой «отлично», «хорошо», «удовлетворительно», «неудовлетворительно». Для данной дисциплины экзамен проводится в первом из двух семестров, отведенных на дисциплину, и направлен на проверку сформированности индикатора компетенций "Знать". Для экзамена формируются теоретические вопросы (см. табл.15), из которых составляются экзаменационные билеты, включающие по два вопроса.

 дифференцированный зачет – это форма оценки знаний, полученных обучающимся при изучении дисциплины, при выполнении курсовых проектов, курсовых работ, научно-исследовательских работ и прохождении практик с аттестационной оценкой

«отлично», «хорошо», «удовлетворительно», «неудовлетворительно». Для данной дисциплины дифференцированный зачет проводится во втором из двух семестров, отведенных на дисциплину, и направлен на проверку сформированности индикатора компетенций "Уметь". Дифференцированный зачет проводится по билетам, сформированным из вопросов практической направленности (см. табл.16): кроме билета студенту выдается вариант цифрового устройства, на примере синтеза которого в пакете САПР Quartus Prime Lite Edition студент должен продемонстрировать умения работать с пакетом и с языком VHDL. Дифференцированный зачет проводится в лаборатории цифровой схемотехники на компьютерах непосредственно в пакете Quartus Prime Lite Edition.

# Лист внесения изменений в рабочую программу дисциплины

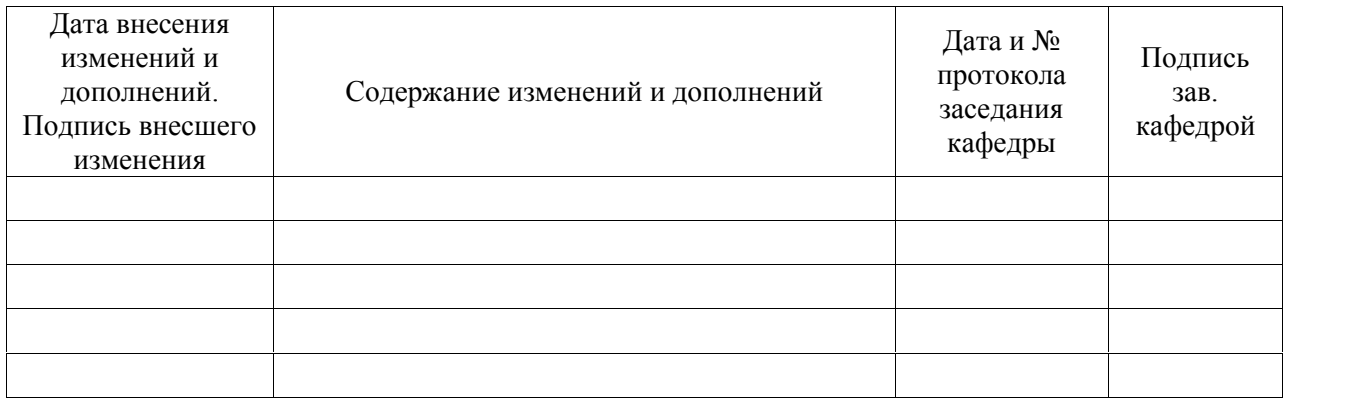